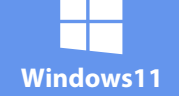

**メモ帳のショートカットキー操作一覧**

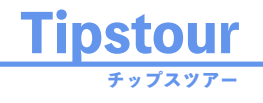

メモ帳アプリの プモ™スノフッン<br>ショートカット一覧は ◯ こちら

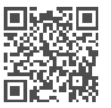

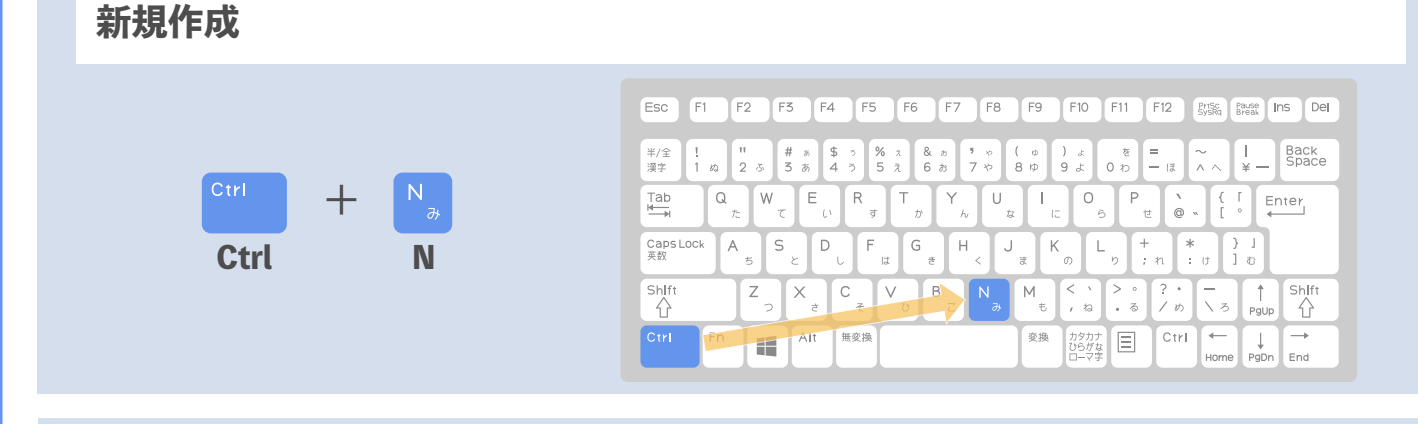

## **名前を付けて保存**

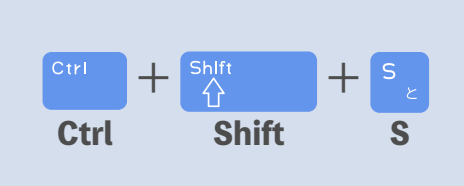

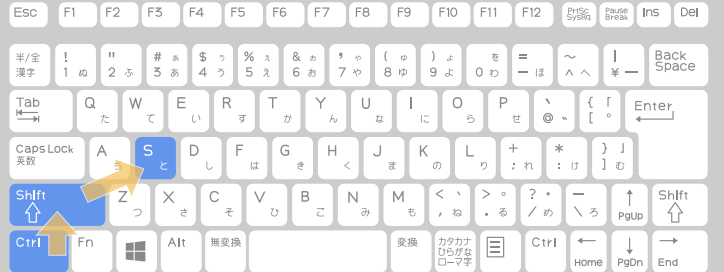

## **文字を拡大**

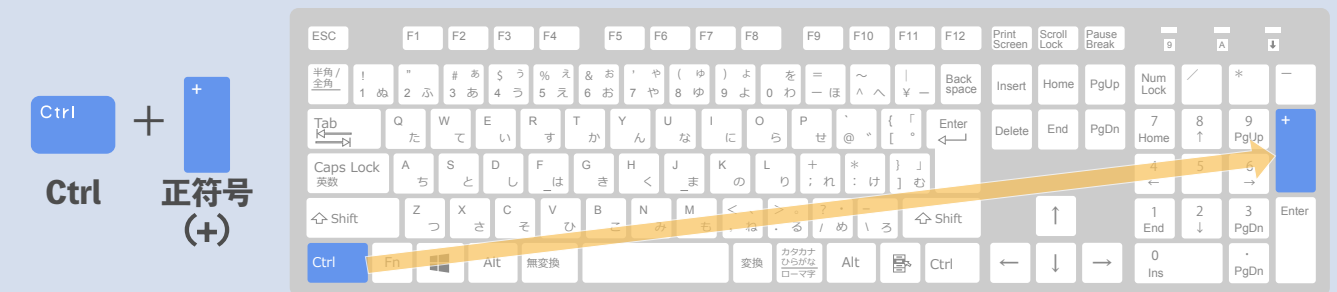

## **操作を元に戻す**

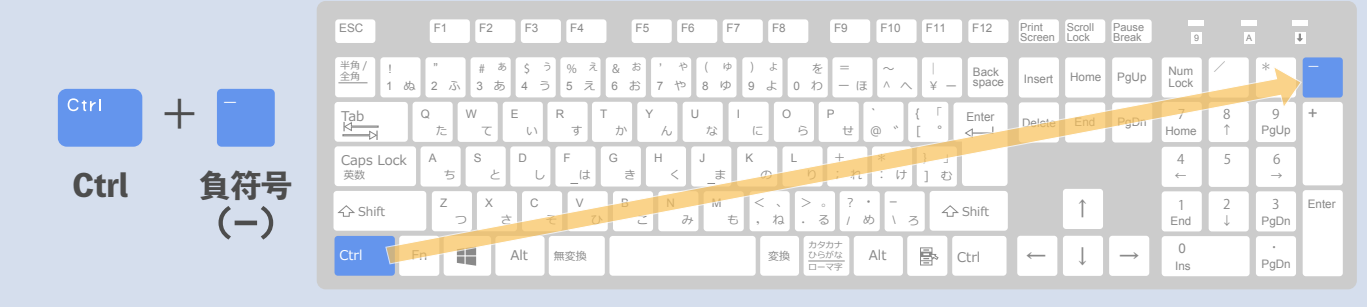

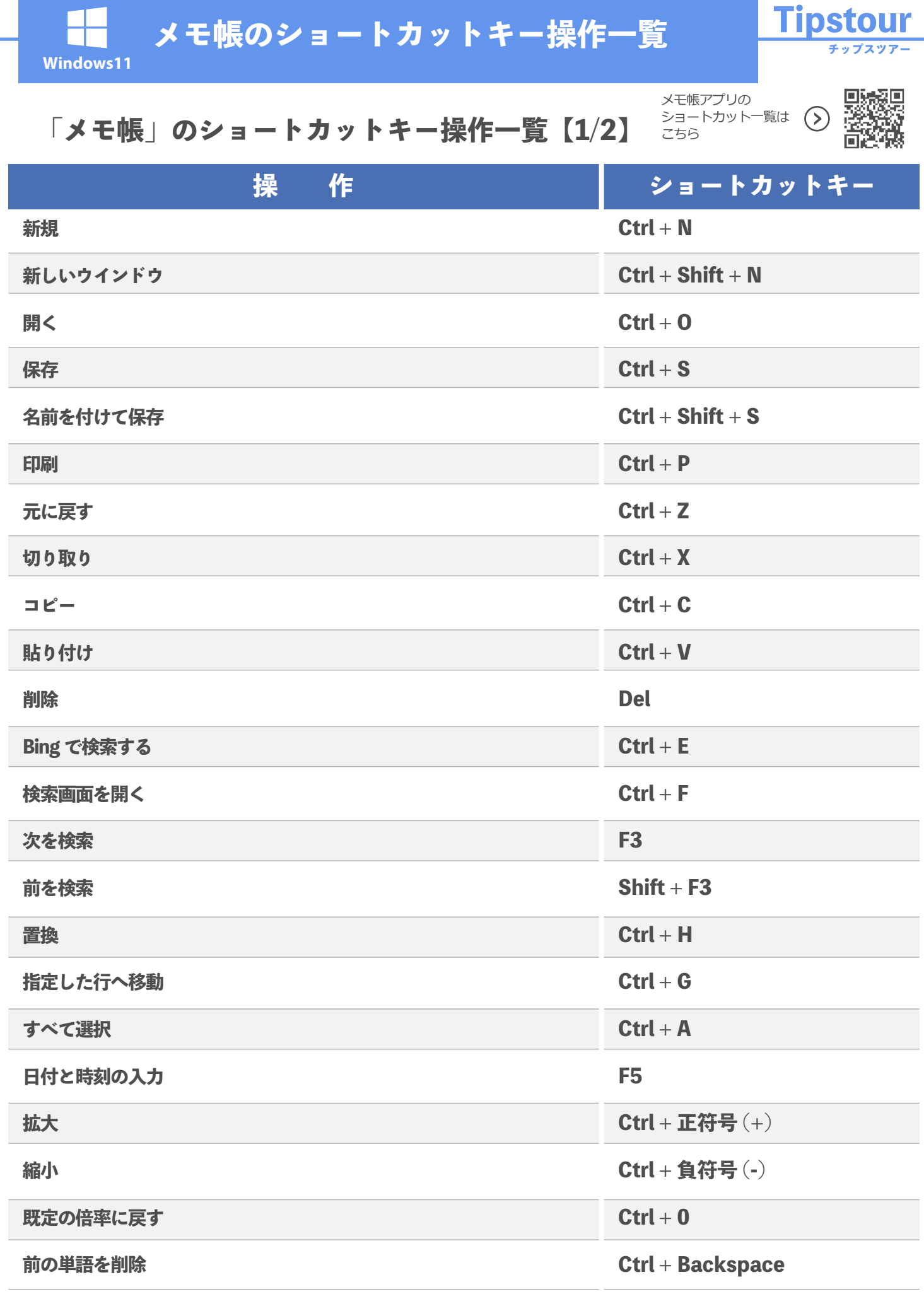

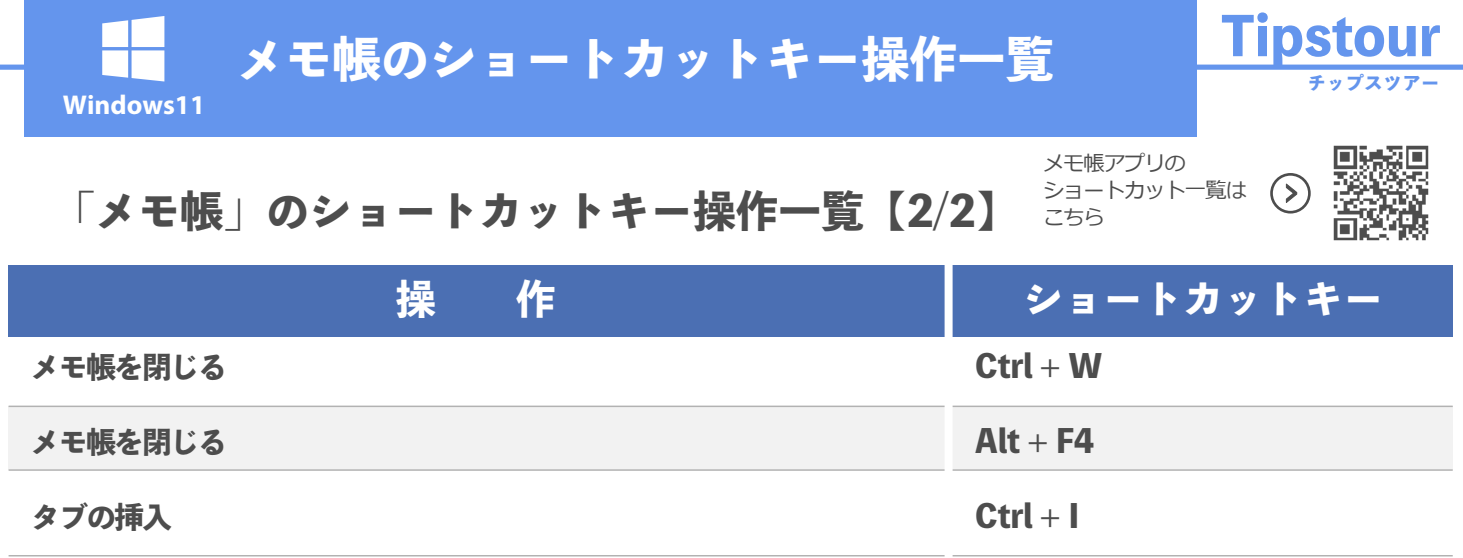